# Entwicklung einer neuen Supersymmetrie Masterclass

Bachelorvortrag von Johanna Rätz

# Warum überhaupt Teilchenphysik und das Netzwerk Teilchenwelt?!

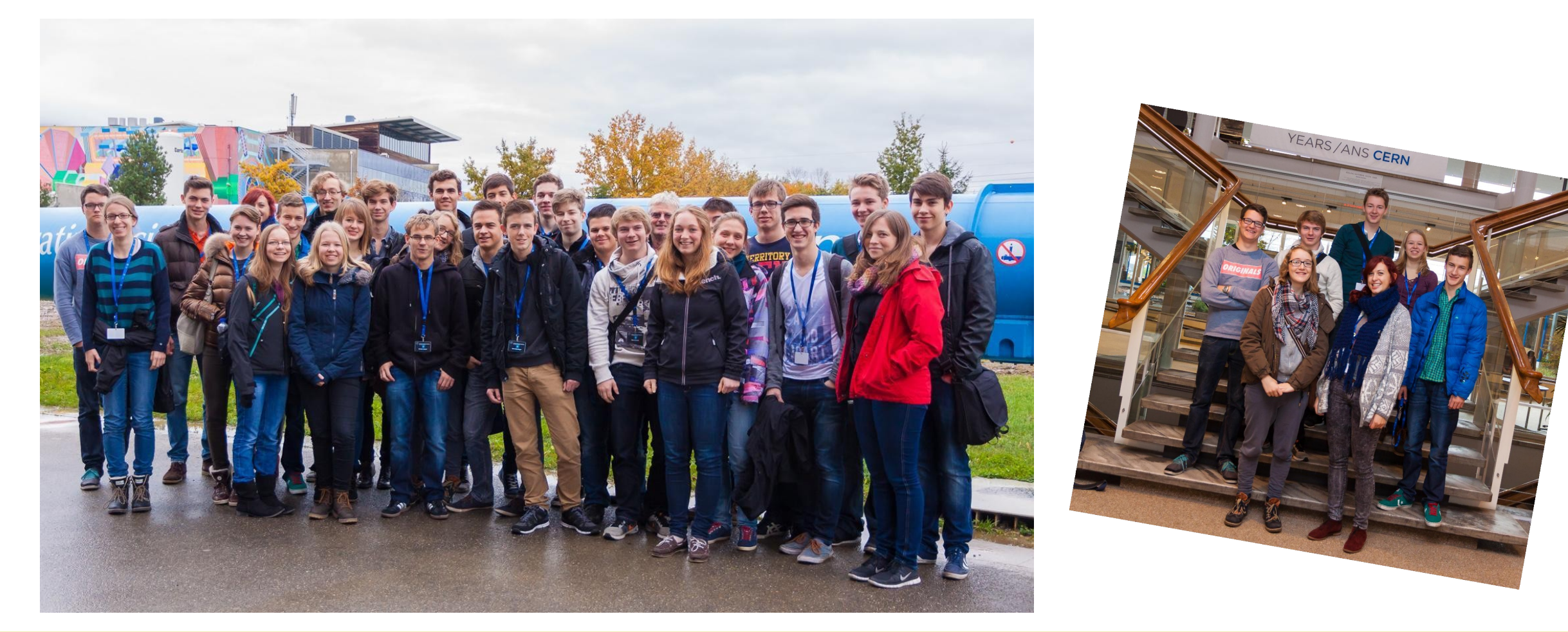

# Lernziele der Masterclass

- Vorgehensweise bei einer Datenanalyse in der Teilchenphysik verstehen
	- Konzept des Untergrund
	- Bedeutung der Kontrollregion
	- Eigenschaften der Signalregion
- Interpretation der Datenanalyse
	- Hypothesentest
	- Statistische Signifikanz

# Supersymmetrie

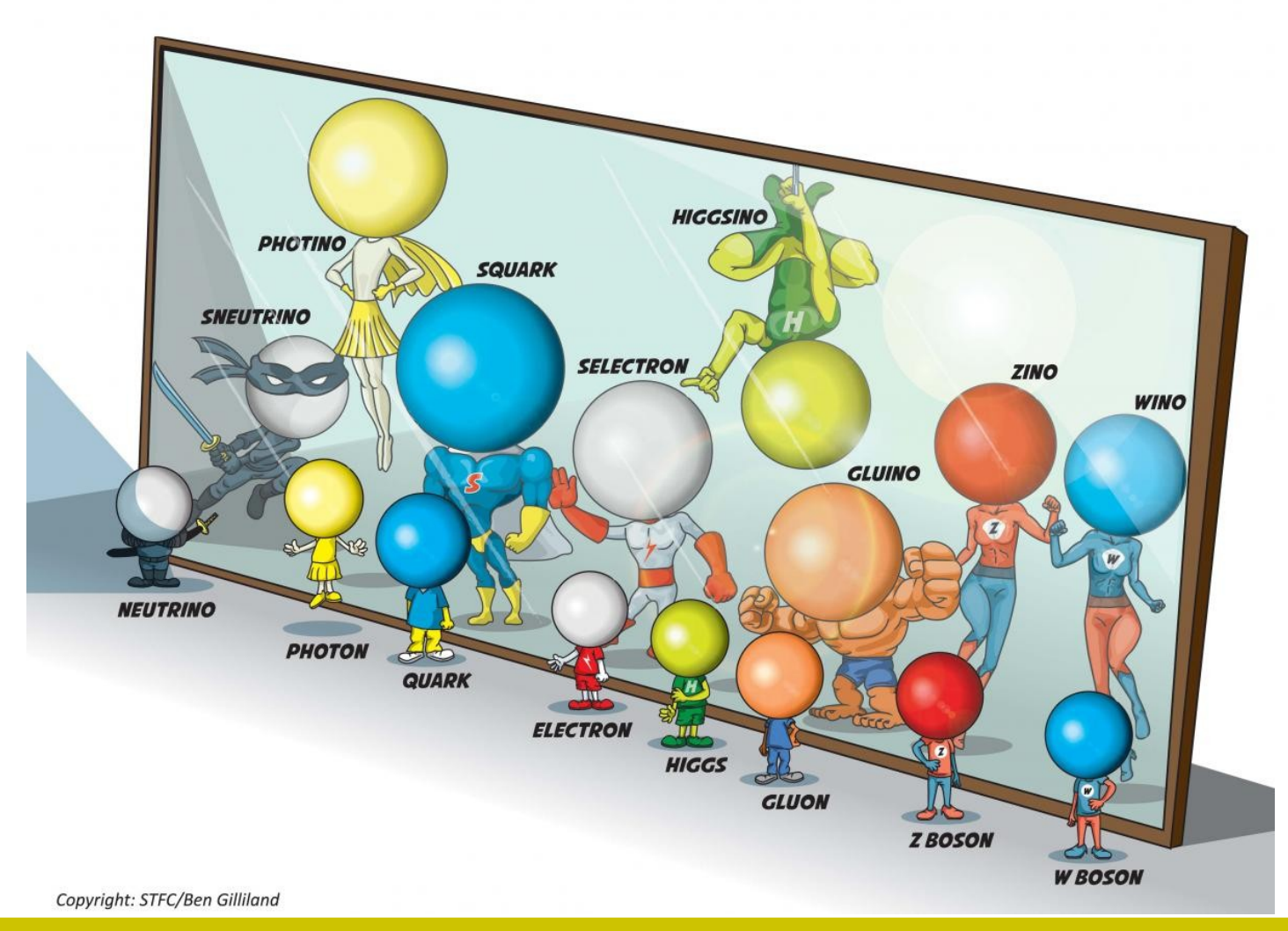

# Physikalisches Szenario

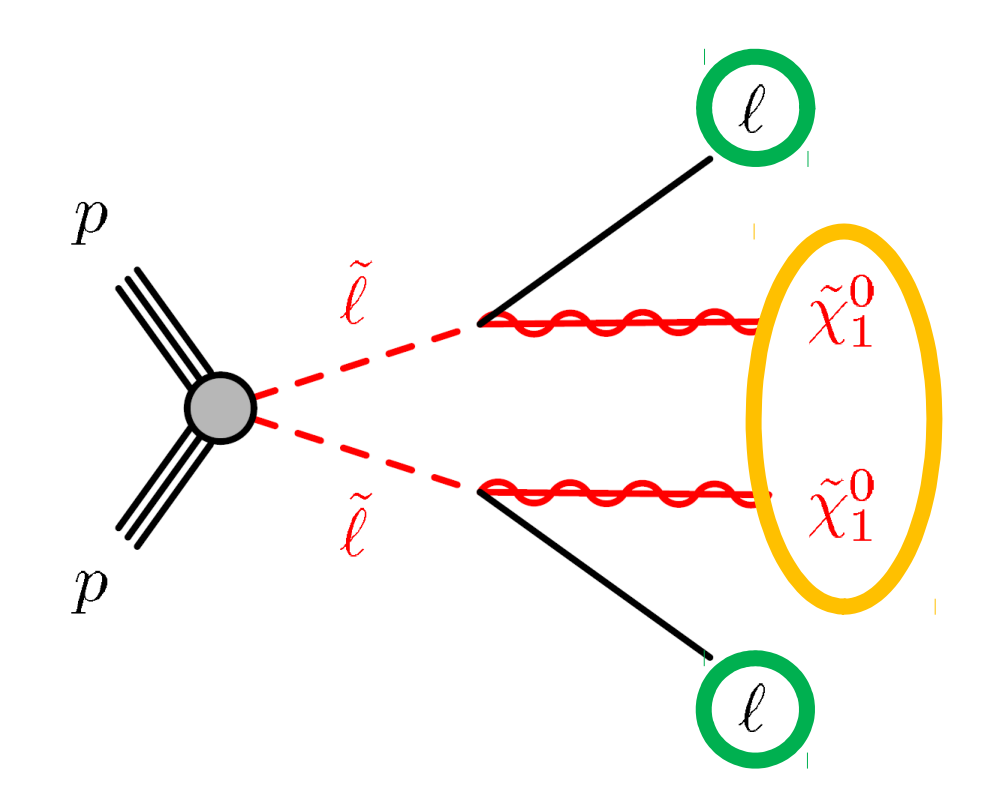

- Datensatz: Run 2,  $\sqrt{s} = 13$  TeV,  $\mathcal{L}_{int} = 139 \text{ fb}^{-1}$
- Einfacher Zerfallskanal (2l0j)
- Slepton Paarerzeugung mit Zerfall in den Endzustand mit zwei Leptonen und zwei Neutralinos
- Neutralino: Kandidat für  $\bullet$ leichtestes supersymmetrisches Teilchen

https://arxiv.org/abs/1908.08215 (S. Williams, M. Primavera u. a., Search for direct chargino pair production with W-boson mediated decays in events with two leptons and missing transverse momentum in the final state at sqrt(s)=13 TeV with the ATLAS detector, 2019)

# Untergrund und Simulation

• Ereignisse, die wie das Signal aussehen

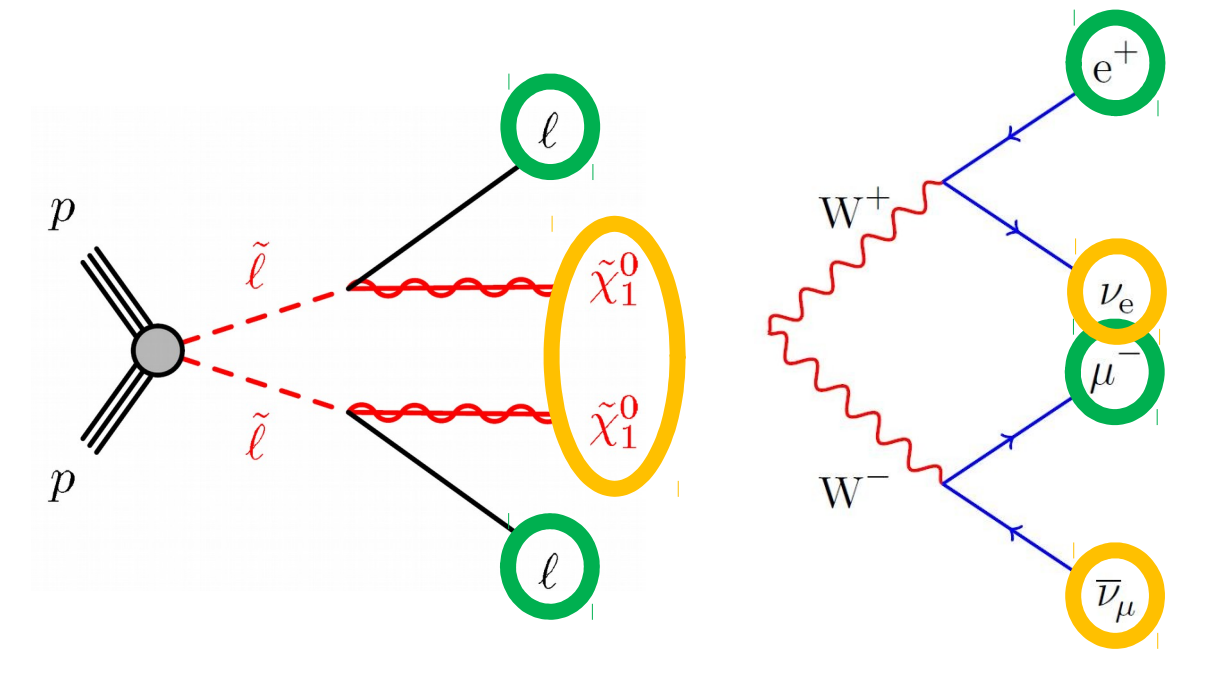

• Erwartete Untergrund-Ereignisse werden durch Simulation dargestellt

# Phasenraum

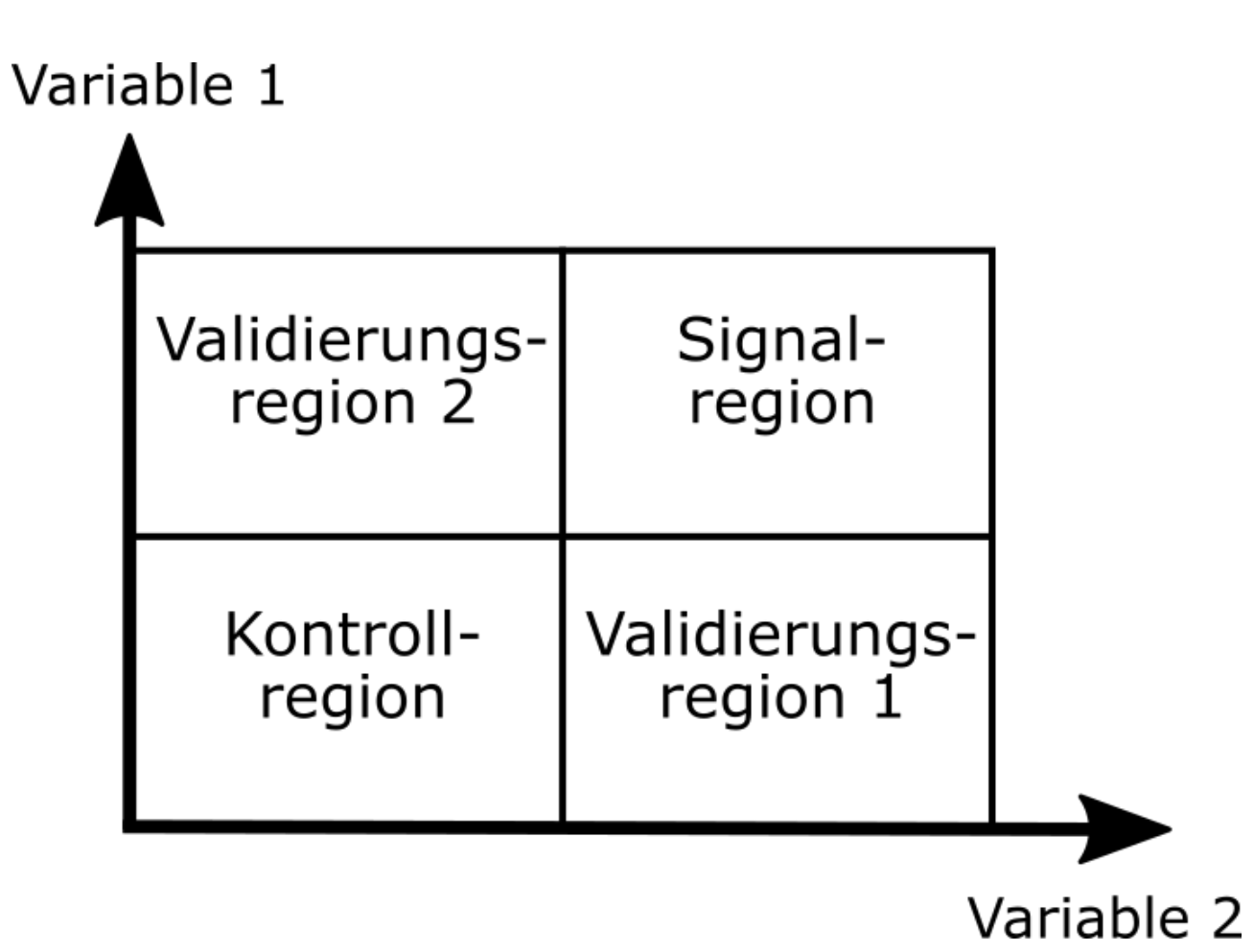

# Vergleich der Resultate

#### Mein Ergebnis Paper

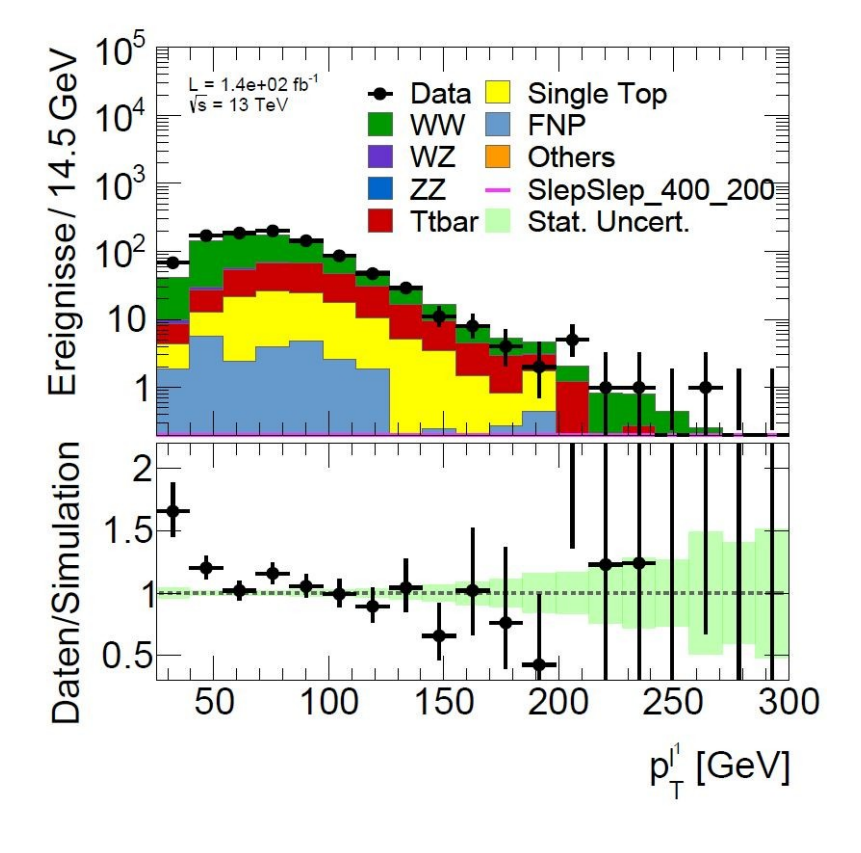

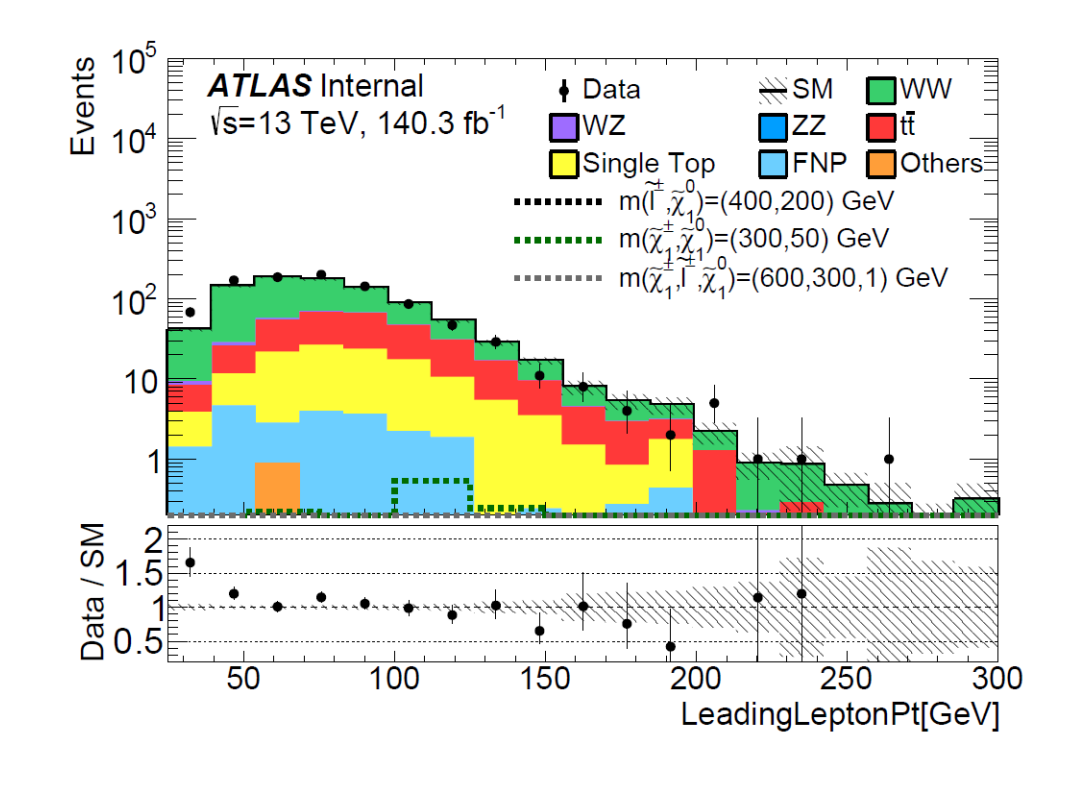

# Umsetzung

# Teil 2: Vorbereitung der Datenanalyse

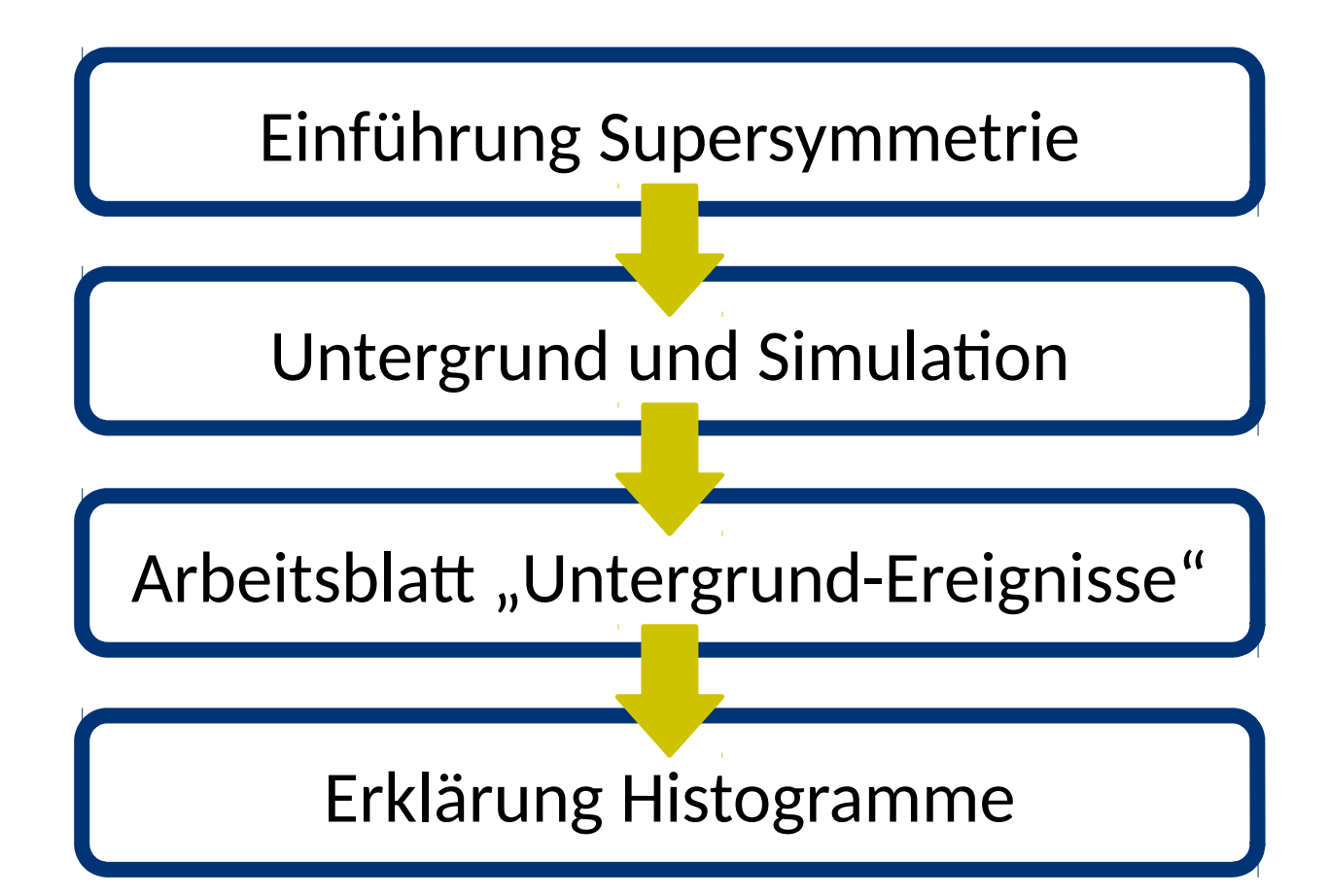

### Arbeitsblatt "Untergrund-Ereignisse"

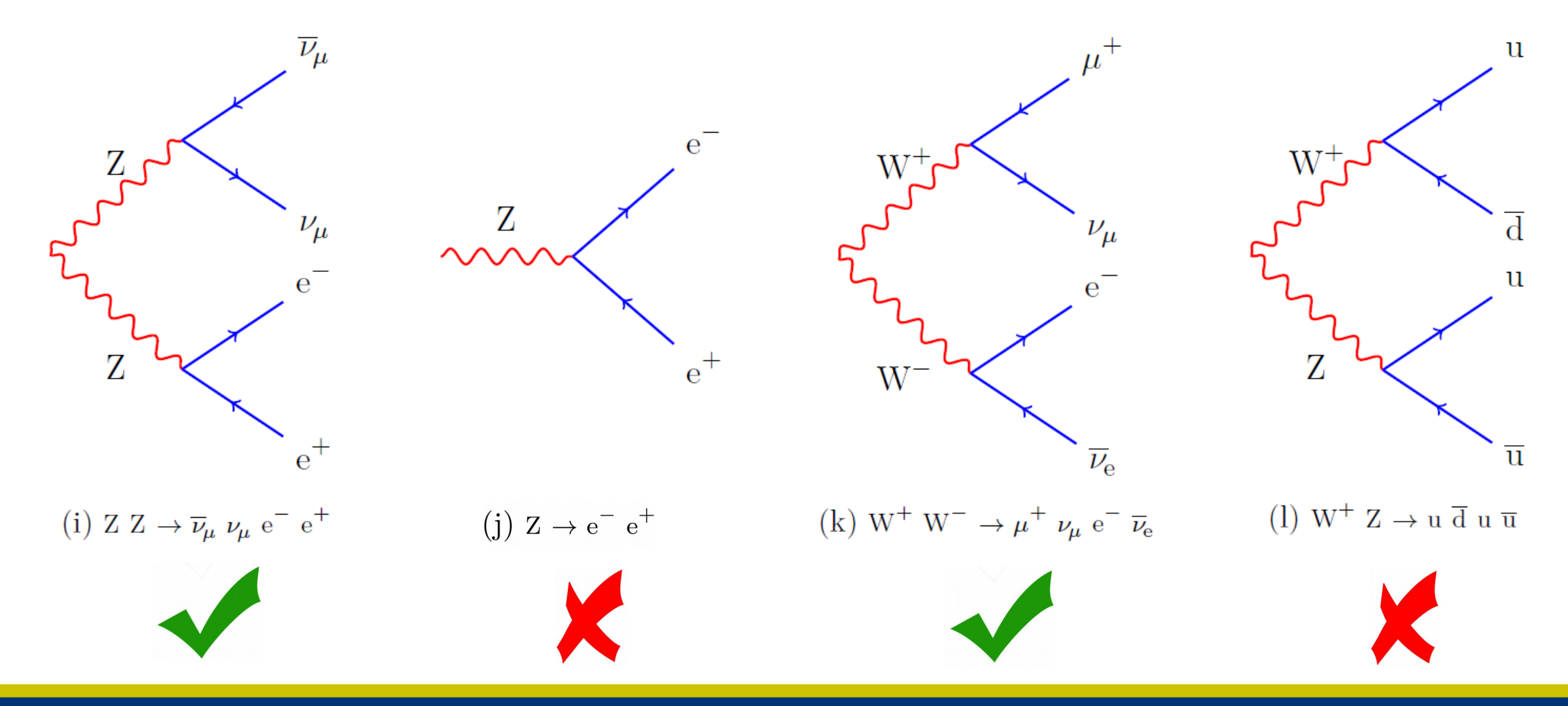

26.08.2019

# Erklärung Histogramme

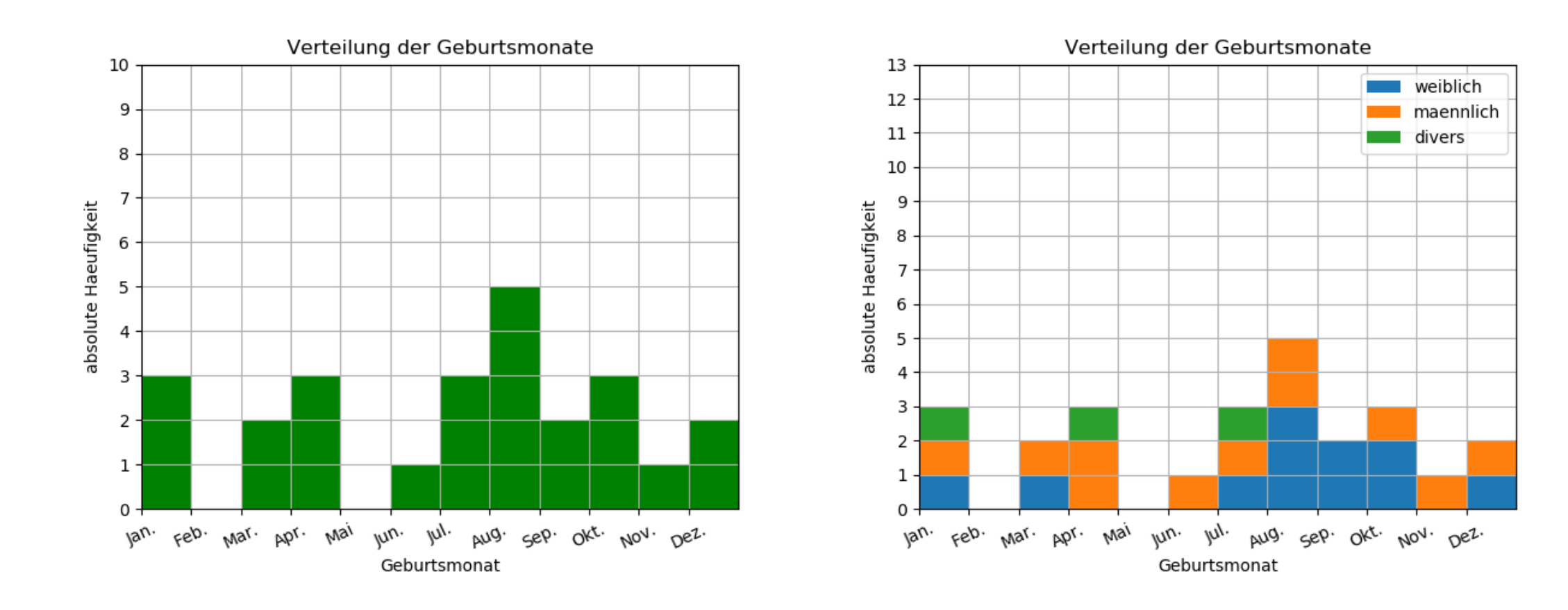

# Technische Umsetzung

- **SU**persymmetrie**MA**s**T**e**R**cl**A**ss: Programm mit dem Schüler\*innen die einzelnen Analyseschritte selbstständig durchführen können
- Ermöglicht:
	- Definition von Schnitten
	- Erzeugen von Histogrammen
	- Durchführung eines Fits
	- Betrachtung der Signalregion
- Zur einfacheren Nutzung erhalten die Schüler\*innen ein Hilfsblatt

# Teil 3: Durchführung der Analyse

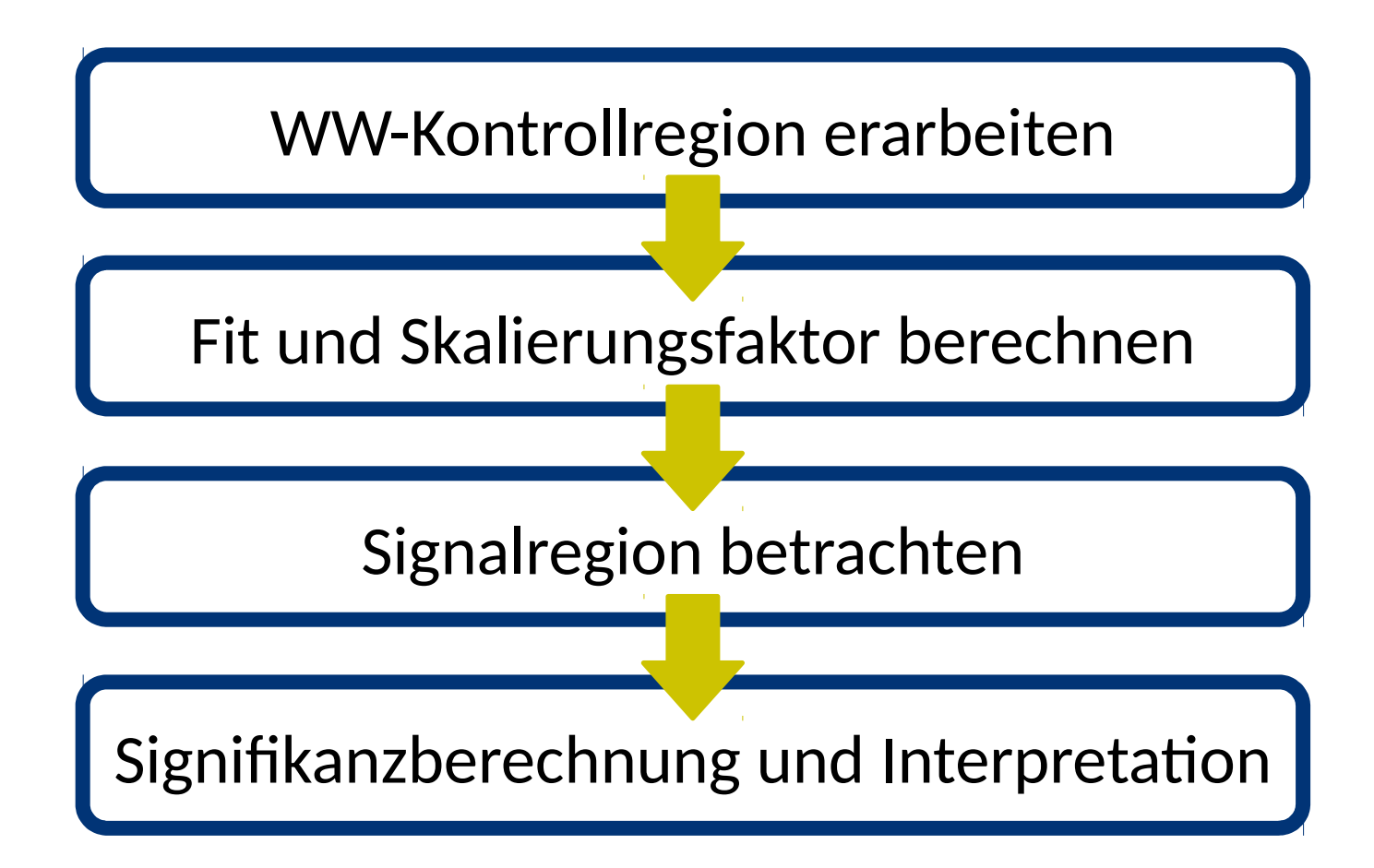

# WW-Kontrollregion

- Ausgewählte Schnitte werden schrittweise von Schüler\*innen erarbeitet:
	- Schritt 1: Histogramme der verschiedenen Variablen untersuchen
	- Schritt 2: WW- und ZZ-Untergrund vergleichen
	- Schritt 3: mit Hilfe von Schritt 1 & 2 Schnitte für Ladung, Sorte und fehlende transversale Energie festlegen
- Schnitte implementieren

# Signifikanzberechnung und Interpretation

- Einführung Hypothesentest  $\bullet$
- Signifikanz wird mit folgender Formel approximiert:  $\bullet$

$$
S = \frac{d-u}{\sqrt{u + \left(\frac{uf}{SF}\right)^2}}
$$

- d: Summe aller Daten in Signalregion
- u: Summe aller Untergründe in Signalregion  $\bullet$
- f: Fehler des Skalierungsfaktors  $\bullet$
- SF: Skalierungsfaktor  $\bullet$
- Diskussion des Ergebnisses  $\bullet$

# Praxistest

- Projektkurs Ernst-Moritz-Arndt-Gymnasium
	- 28.06.2019
	- 10 Schüler\*innen
	- Zeitrahmen: 2 Stunden
- Schülerakademie Physik/Astronomie
	- 19.07.2019
	- 20 Schüler\*innen
	- Zeitrahmen: 5 Stunden

# Blick in die Zukunft

- Entwicklung einer graphischen Oberfläche für die Masterclass
- Idee: Schüler\*innen arbeiten zum Teil mit simulierten Supersymmetrie-Daten
- Nutzung auf Schulcomputern technisch realisieren
- Weitere Tests, insbesondere an einem Grundkurs der Oberstufe